## Calcolo Numerico (Ingegneria Energia/Meccanica, Canale A) Prova di Laboratorio II, del 10 Luglio 2019, fila II

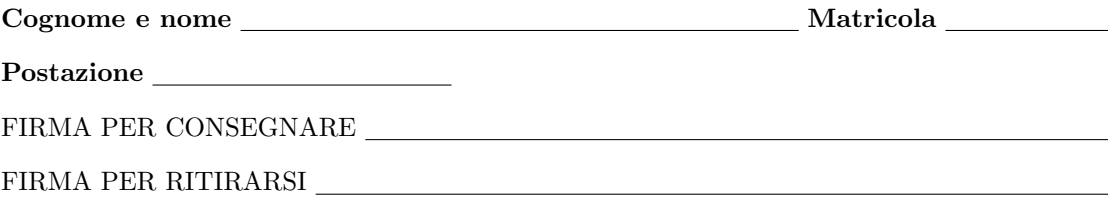

1. SI RACCOMANDA AGLI STUDENTI DI commentare adeguatamente SCRIPT E FUNCTION MATLAB.

2. Ogni porzione di codice deve avere quale prima riga un commento mediante % con nome, cognome, numero di matricola e postazione.

1. Sia n un numero naturale positivo. L'insieme di  $n + 1$  nodi di Chebyshev, scalati in [a, b], sono definiti da

$$
x_k = \frac{b+a}{2} + \frac{b-a}{2} \cdot \cos\left(\frac{(2k+1)\pi}{2n+2}\right), \text{ over } k = 0, 1, \dots, n.
$$

Si definisca una function punti chebyshev che fissato dall'utente n definisca l'insieme dei punti  ${x_k}_{k=0,\ldots,n}$ . La funzione dovrá avere la seguente intestazione:

function x=punti\_chebyshev(n,a,b)

```
% punti_chebyshev: Punti di Chebyshev (scalati in [a,b]).
\frac{9}{2}% Dati di ingresso:
% n: numero naturale.
% a,b: estremi dell'intervallo [a,b]
\frac{9}{2}% Dati di uscita:
% x: vettore di lunghezza (n+1), contenente i punti scalati di Chebyshev,
% unisolventi a grado "n".
```
In particolare

- (a) dovrá controllare che  $a < b$  altrimenti ponga "x=[];" ed esca mediante return;
- (b) dovrá controllare che  $n > 0$  altrimenti ponga "x=[];" ed esca mediante return;
- 2. Si definisca un file demo I che determini i punti di Chebyshev unisolventi a grado  $n = 20$ , nell'intervallo [−10, 10]. Si scrivano, nella tabella che segue, la prima e l'ultima componente di x con 1 cifra prima della virgola e 6 dopo la virgola, in formato esponenziale.

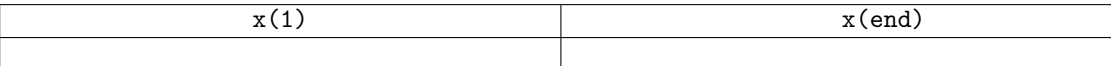

3. Si definisca una function esperimento sub avente la seguente intestazione

function i\_err=esperimento\_sub(m,n,f,a,b)

```
% Oggetto:
% errore approssimante polinomiale ai minimi quadrati di grado "m" di f
% in "n" punti di Chebyshev (scalati in [a,b]).
%
% Dati di ingresso:
% m: grado dell'approssimante polinomiale ai minimi quadrati
% n: numero di nodi di Chebyshev.
% f: funzione da approssimare in [a,b].
% a,b: estremi dell'intervallo [a,b]
%
% Dati di uscita:
% i_err: numero reale non negativo che rappresenta una stima dell'errore di approssimazione
```
che effettui quanto segue:

- (a) controlli che  $m < n$  altrimenti ponga "i\_err=[];" ed esca mediante return;
- (b) generi il vettore x di n punti di Chebyshev scalati in [a, b] (fare attenzione al numero di punti generati da punti chebyshev);
- (c) valuti la funzione f in ogni componente del vettore x definendo così il vettore di valutazioni y;
- (d) utilizzando un opportuno comando Matlab determini i coefficienti del polinomio  $p_m$ , approssimante polinomiale ai minimi quadrati di grado m (relativamente alle coppie  $(x_k, y_k)$  con  $k = 1, \ldots, n$ );
- (e) definisca il vettore v di 20000 punti equispaziati nell'intervallo [a, b] (deve contenere i punti agli estremi);
- (f) utilizzando un opportuno comando Matlab, valuti il polinomio  $p_m$  in ogni componente del vettore v, definendo cosí il vettore di valutazioni pv;
- (g) valuti la funzione f in ogni componente del vettore v, definendo così il vettore di valutazioni fv (senza utilizzare cicli-for);
- (h) calcoli la stima del massimo errore di approssimazione quantità max<sub>k=1,...</sub>,20000  $|f(v_k) p_m(v_k)|$  mediante un opportuno comando Matlab (senza cicli-for).
- 4. Si definisca uno script esperimento che effettui quanto segue:
	- (a) tramite il comando warning off non mostri messaggi warning di Matlab;
	- (b) definisca la funzione  $f(x) = \exp(-x^3) + \cos(x)$  in  $[0, \pi/2]$ , ovvero  $f = \mathbf{C}(x)$  ... e assegni  $a = 0$  e  $b = pi/2$ ;
	- (c) mediante un opportuno ciclo-for, al variare di k da 1 a 8, ponga nella k-sima componente di i\_err il valore ottenuto dalla routine esperimento\_sub per  $m_k = 2^k$  e  $n = 15000$ ;
	- (d) registri (in modo leggibile!) sul file errori.txt le coppie  $(m(k), i = r(k))$  per  $k = 1, ..., 8$ , ove siano rappresentati
		- m(k) in formato decimale con 4 cifre prima della virgola e nessuna dopo la virgola,
		- $\bullet$  i\_err(k) in formato esponenziale con 1 cifra prima della virgola e 15 dopo la virgola,
		- (si usi la specifica 'w' nel comando 'fopen');
	- (e) si stampino su monitor, la prima e l'ultima componente di i err con 1 cifra prima della virgola e 6 dopo la virgola, in formato esponenziale;
	- (f) si scrivano, nella tabella che segue, la prima e l'ultima componente di i err con 1 cifra prima della virgola e 6 dopo la virgola, in formato esponenziale.

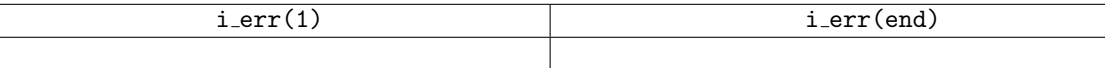